مَنْ وَأَلْقِيْهِهِ

كى مورتون من سے ہے جالیش آیات اور دورکو عییں

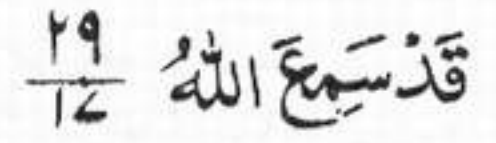

رکورع کمپر ا  $r.T. --. 17$ 

## THE RISING OF THE DEAD

Revealed at Mecca

In the name of Allah, the Beneficent, the Merciful.

1. Nay, I swear by the Day of Resurrection;

2. Nay, I swear by the accusing soul (that this Scripture is true).

3. Thinketh man that We shall not assemble his bones?

4. Yea, verily. Yea, We are able to restore his very fingers!

5. But man would fain deny what is before him.

6. He asketh: When will be this Day of Resurrection?

7. But when sight is confounded

8. And the moon is eclipsed,

9. And sun and moon are united,

10. On that day man will cry: Whither to flee!

11. Alas ! No refuge!

12. Unto thy Lord is the recourse that day.

13. On the day man is told the tale of that which he hath sent before and left behind.

14. Oh, but man is a telling witness against himself!

15. Although he tender his excuses.

Stir not thy tongue here-16. with to hasten it.<sup>1</sup>

17. Lo! upon Us (resteth) the putting together thereof and the reading thereof.

خوع ضركانام ليكرجو برامبريان نبايت رحموالا بے بم كوروزقياست كى قسم (٢) انْ بالاسك وكرب الك أسا كر كات بالين سي انسان يخيال آبا بوكه بم كسكى ديكير في في الموباك في بين تقليب مغرور كريك داور بم اس بات يواور برك مسى بور بورو من كروس الك مكرانسان جابتا بتكر تك كوفود مرى كراجات به چتما ہے کہ تیامت کا دن کب بوگا ؟ 3 جب آنكسير كمخد صياحاً من 0 اور حا ند گہنا جائے 6 اورشورج اور واند جيح كردية مائين اس دن انسان کمپالک داب،کباب مباک ماوَب<sup>4</sup> بینک کمیں پناہ نبیں @ أس روز يرورقارى كے باس شكانا بے  $\bigcirc$ أمن كالع وأكل أين كخفيتها بلانسان آب اینآلواه بے اگرچ عذر ومعذرت کرتار ہے (ھا Escloplecotich

يسواس الرحس الزجيو 3 وَلَّأَكْتُمُو بِالنَّفْسِ اللَّوَّامَةِ @ أَيَحْسَبُ الْإِنْسَانُ النَّ تَجْتَمَ عِظَامَهَ **ِيَلْ قَادِرِيْنَ عَلَّى أَنْ ثَمَيِّوَى بَنَائَهُ** بَنْ يُرِيْدُالِانْسَانُ لِيَغْجَزَآمَامَهُ ﴾ يَسْئَلُ آيَّانَ يَوْمُ الْقِيْهَةِ ٢ فَأَذَابَرِقَالُبَعَثَرُ ﴾ وَخَسَفَ الْقَمْرُ ٥ وَجُمِعَ الثَّمُسُ وَالْكَمَرُ ﴾ يَقْوَلُ الْإِنْسَانُ يَوْمَى بِالْيَنَ الْمَعَرَّ فَى كلالاوَنك إِلَى رَبِّكَ يَؤْمَيْنِ الْمُسْتَقَنُّ ٢ فتفرؤا تتركا نَسَأْنُ عَلَىٰ نَفُسِهِ بَصِبْرَةٌ @ وكوألق معاذنيركا

18. And when We read it, follow thou the reading

19. Then lo! upon Us (resteth) the explanation thereof.

20. Nay, but ye do love the ficcting Now

21. And neglect the Hereafter.

22. That day will faces be resplendent,

23. Looking toward their Lord;

24. And that day will other faces be despondent,

25. Thou wilt know that some<br>great disaster is about to fall on them.

26. Nay, but when the life cometh up to the throat

27. And men say: Wherein the wizard (who can save him  $now)$ ?

28. And he knoweth that it is the parting;

29. And agony is heaped on agony;

30. Unto thy Lord that day will be the driving.

حمام وى يصكري توتم اسكوسناكروادر بير سى ين يرحكرو ی اس ایک معانی کا بیان می باید ذتے ہے مگرانوک تم دُنیاکوروت رکھنے ہون اورآخرت كوترك كخرجة بون اُس روز بیت سے محضد رونق دار بول گے (@ داور) اپنے پروردگار کے مجود میدارہوں کے چ اور بہت ہے کھند اُس دن اُداس ہوں گے (@ نيال كري ح كمر أن ير مصيبت واتع بوت كوب ن وكيوجب مان محتك بنج جان 6 اورلوگ کینے قلیں اِس دقت کون جعاز ٹیونک کرنے لائی اوراس رجان بب، نے بھاک ب ب مالی ہے اوریڈل سے پڈلی پٹ اے اس دن محمد كولي محدد كاركى طوف حيانا ب<sup>0</sup>

فَأَوَّا قَرَأَنْهُ فَأَتَّبِعُ قُرْأَنَهُ ۞ تُقَلِّ عَلَيْنَابَيَانَهُ ٢ كَلَابَلْ تُجِبُّوْنَ الْعَاجِلَةَ نَ وَتَذَرُّونَ الْأَخِرَةَ @ ۯ<sup>ۣ</sup>ڿۯٷ۠ێۯڡؘۑڹۣٮ۠ٵؘۻٷٙۿ إِلَىٰ رَبِّهَا نَاظِرَةٌ ﴾ \* ۯؘڋڂۏ<sup>9</sup>ؾٙٷڡؘؠڹؘ؆۪*ڛ*ڗڴ۞ تَظُنُّآنُ يُّفُعَلَ بِهَا تَأْتِرَةٌ ٥ كَلَّا إِذَابَلَغَتِ التَّمَرُّ فَى الْمُ **وَقِيْلَ مَنْ يَتَوَلِّيَ** نَ وَّطَنَّ اَتَّهُ الْفِرَانُ ۞ وَالْتَفَّتِ السَّائِ بِالتَّاتِي ۞ ِيَّ إِلَىٰ َبِّكَ يَوْمَيِنِ الْمَسَائُ $\tilde{\odot}$ 

اسرارومعارف

قیامت کے دن کی قسم یعنی قیامت کا دن خوداپنے واقع ہونے پیگواہ ہے کہ حب پیداکیا عل وتعور دیانبی بھیجےاوراغتیار دیاتواب ضروری ہے کہ محاسبہ بھی کہ ہے نیز وہ نفس کہ اپنااحتساب کرتا ہے يعنى وه لوگ بھى گواه بيں جو زند گى بھر بھونک بھونک کر قدم رکھتے ہيں کہ اللہ کی مافرانی مذہواور کفار کی گھی میش نہیں کرتے یہ بات بھی دلالت کرتی ہے کہ حساب کتاب ضرور ہونا چاہیے ۔ نفس کور اسکی اقسام کے مناصرار بع کے ملنے سے نفس بنیا ہے چونکہ مادہ سے بنا ہے مادی لذات<br>نفس کور اسکسل اقسام کی طرف کھینچیا ہے قرآن نے اسٹےنفس امّارہ کہا ہے لینی بائی کرنے والا كوحب ايمان نصيب ببومّا ہے اور سلائی بُرائی میں تمیز کا پتہ عِلماً ہے توموس کانفس اپنامحا سیکرمار ہنا بے اور جہاں خطا ہوجائے تو پر کے اپنی اصلاح کی فکر کیا ہے اسے قرآن میں تو امر کہا گیا ہے کہ تود

كوڭناه پرملامت كرما ہے اوراتباع رسالت میں بركات نبوئ سے الیہ جسمائے قلب نصیب ہو كہ کچ طبیت ثانیہ بن جائےاورگناہ سے نفرت ہوجائے تواسے نفسِ طمئنہ کہاگیا ہے ۔ انڈکر میں سب سلمانوں کو ٹیمت<br>ذ نصیب فرمائے آمین۔ کیابنی آدم نے بیرگمان کرلیاکہ جب مرکز مٹی ہوجائے گااور مڈیان کک کر طرحائیں گی بھر نہ بن کیس گی بلکہ ہم تواسے قادر میں کہ ہرایک کے انگلیوں کے پورسی دیسے بنائی جیسے ڈنیا میں تھے۔ م کھانے کے ایک انسان کے الگ بھی ہے۔<br>انگلی کے انشان اِنسان کے الگ بھی دوسرے سے نہیں نتے قرآن نے یہ بب بنادی تھی جسە صدىوں بعد سائىس نے اب ثابت کیا ہے یہاں دوبارہ پیداکرنے کو پہلے پیداکرنے سے ثابت فراما ہے کہ ہر بدن کے ذرّات رثتے زمین رینتشر ہوتے ہیں بھرغذا دواوغیرہ کے ذراحیہ ملب پدر میں بھرنطفے كوشك<sub>و</sub>مادر میں اور یوں پر شمارانسانوں کو باوجود ایک جیسے قدوقامت اعضار وجو<sup>ا</sup>ح کے الگ الگ بیا دیا۔ پھڑکن ہےکسی کوکسی سے مثابہت، ہو گرانگلیوں کے نشانات قطعی سب کے الگ بالگ بنانے لہٰذلہاں فراما ہم توسراہک کے انگلیوں کے پوزنگ پہلے جیسے ہی بنائیں گے آوی اللہ کے سامنے ڈھٹائی سے ثبیت أما ہے کہ اس کے رسول سے کہا ہے کہ قیامت کاروز کونسا ہوگا تو<sup>سُ</sup>ن جب ہے جب سکا ہیں جیدھیا جائیں گی اوشمس وقمر بے نور ہوکر جنڑ جائیں گے اور حب ہیبت سے کا فریمے کا کدھرکو عباگوں تواسسے پتہ چلے گاکہ جباگئے: کاکوئی راسستہ نہیں ملکہ چور دگار کی بارگاہ میں جمع ہوما ہے اورتب سب کوان کے اعمالیات سانے جائیں گے کہ کس نے کونسانیک عمل آ گئے بھیجا اور کون کتنی نیکیوں سے محرُوم را بقیناًانسان اپنےعال سے یوری طرح ماخبرہوما ہے ہاں ہانے بیٹک کرمارہے۔ چۈنكە يەسب احوال كتاب الله بېان كەتى ہے توآپ ، هندي چېب وحى نازل ہوتور شصة ميں در یادکرنے میں علدی نذکریں ملکہ جبریل امین حواللہ کی طرف سے پڑھتے ہیں بڑھ تکین توآپ پڑھاکر یں کە<sub>ل</sub>ىسے آپ كومادكرا مااور آپ سے دوبارہ بڑھواماً بی<sup>ہمارا</sup> كام ہے۔ بھراس كامفہوم بى<sub>ل</sub>ن ك<sup>ە</sup>ناآپ کی زبان مبارک سے بھی ہمارا کام ہے۔

ەسىسىگە، أىمْەنے يہاں سےاغذ فرمايا يىمكەام قرارت كرر يا ہوتومقتدى خاموش رہے۔<br>-ەسەت بلە، جىن ط<sub>ر</sub>ح قرآن كے الفاظ بامانىسپ نبوت ہے اسى طرح قرآن كامفهوم بان كرما<u>جى</u>نبى عليه السّلام كامنصب ہے۔كوئی تنخص اپنی طرحت سے مقررکرنے کا مجازئهیں۔ کی اسر میں اور آخرے کی سکتاب سے کیمن برکفارتو دنیا کی لذات کے اسیر میں اور آخرت کو<br>اللہ کومیدان حشر میں کی کچھ میں گے لیے ٹی ٹیٹ ڈال دیا ہے کیمن اُس روز کھنے لوگ ہوں گے جن کے تیروں سے بشاشت بچتی ہوگی اور اپنے رب کو واقعی دیکھ رہے ہوں گے آخرت میں آنکھ میں م قوت آجائے گی کہ دیدار باری کرسکے اورمیدانِ حشرمیں اللہ کے بندے دیدار سے مشرف ہوں گے۔ با ل کیفیات سب کی اینی استعداد کے مطابق بیوں گی اس اہل سنت کا اجماع ہے اور کفار کے تیرے لکھے ہوئے ہوں گے دیدارسے محروم اورعذاب کی فکر میں گرفیار ہوں گ<del>ے</del> انسان کی طاقت کا پتہ توعند<del>الو "</del> چل عاماً ہے کہ حب عان علق میں اُنکی ہوتی ہے مینی موت قریب ترہوعاتی ہے اورکو پی کیرس سے بچنے كانهيں منآتب يتہ عياتا ہے كہ ُونيا سے جدا ئى گھ گھڑى ايبنجى اورانسان ترنيآ ہے كہ گائىچيں ايس ميں ليپ ك جاتی ہیں بیا پینے پرورد کارکی طرف چل حلاؤ کی گھڑی ہوتی ہے ۔

تَبْرَكَ الَّذِى بِهِمْ

r. im Co UT

رکوع ٹمپر ۲

31. For he neither trusted, nor prayed.

32. But he denied and flouted.

33. Then went he to his folk with glee.  $\langle \cdot \rangle$ 

34. Nearer unto thee and nearer,

35. Again nearer unto thee and nearer (is the doom).

36. Thinketh man that he is to be left aimless?

37. Was he not a drop of fluid which gushed forth?

38. Then he became a clot; then (Allah) shaped and fashioned:

تواس رعاقبت انديش، نے نەتود كلا) خدلكى، تصديق كى نماز مريخ ككه جنسلايا اورمُنه بجير ليان يرات كموالول كماس الزا بوابل ديان انوں بے تھا کا انوں ہے مانول بكيم الول ب آي حَسَبُ الْإِنْسَانُ أَنْ يُتَوَلِّكَ سُدًى ثَ كَيَاسَانَ حِالَ كَرَاسَ كَ مِنْ مِجورٌ ويا مِاسَ كا کیادہ می کا جورحم میں ڈالی جاتی ہے ایک قطرہ نتھا؟ @ بمرار تعزا بجوا بعر نعدان أسكوبنايا بجزائك أعضارى وركيات

فَلَاصَدَّقَ وَلَاصَلَّى الْ ؘۯڷػڹؘػێ۬ۘڹؘۯؘڗؘڎڵ؋ تُوَدِّهَبَالِ اَهْلِهِ يَثْمَلْ نَّ اَوَلٰى لَكَ فَأَوْلَىٰ ۞ تَقَرَاوُلَى لَكَ فَأَوْلَى ٢ ٲڷۄ۫ڽؘڬؙڹ۠ڟڡؘڐٞڞؚۥٞڂڹۣڐۣڲؽؠؗٚؽ تْتَرَكَانَ عَلَقَةً فَخَلْقَ فَسَوَى ۞

39. And made of him a pair, the male and female. 40. is not He (Who doth so) able to bring the dead to life?

ستول وعدالان بكين الألز والأنعى بالمن والمرس العرب والمراكب والمالك بِهِ الْكِتَى وَالْحَدِيقَوْلِ كَلَّ لَنَ يَأْتَوَى الْمَكْتَرَى مَنْ كَمَاسٍ إِسْ مِنْ مَنْ كَمُ الرَبِيعَ ال

الرارومعارف

كافر نے نەتونصدیق کی نہ ایمان لایااور نہ اللہ سے تعلق جوڑا جو اس کی عبادت کے ذریعے جوڑا جاسخات بلكه سارے دين نعنى نظام حيات كاانىكاركر ديااوراس سے منہ موڑليااور اپنے اہل وعيال اور دولت تخياميں منهمک ہوگیا بڑے فخراور بحتر کے ساتھ تباہ ہوگیا تباہ ہوگیا تباہ ہوگیا۔ یعنی زندگی میٹ موت میں برننے یں اورحشر میں ہر حکمہ اپنے لیے تباہی خرید کی کیسا بیوقوف ہے تجعتیا ہے حساب کتاب نہ ہوگااور یونہی عالم ختم ہوجائے گا حالانکہ ایک مربوط نظام ہے خود بیرایک قطرۂ منی سے بنایاگیا بھ شکم مادر میں محضرخ ن تھاجمائیوانپھراسےانسان بناکرزندگی دی اس میں مرد وعورت کے جوڑے بیائے اور لبقائے سل کوجاد کا فرمایانگ نظام کائنات بنایاجویوری ذمیرداری سے اپنا پورا پورا کام کررہاہے ہرقطرۂ آپ ٔ مرفرزہ خاک اپنے اپنے دقت پراپنی اپنی عَکمرینچ رہاہے اورکتناحساب دکتاب کا دغل ہے کہ ساعت بھر ماِ ذرّہ بھر کمی زیادتی ہوتونظام کائنات میں یہ سکتے کیااتنی قدرت کا ملہ کے مالک پروردگار کے لیے بیٹ کل ہے کہ مُردوں کو دوبار بیاکر زندہ مذکر سکے مبرگز نہیں ۔